## Biuletyn Informacji Publicznej

http://bip.kielce.uw.gov.pl/bip/kontrole-i-audyt/kontrole/14725,Kontrola-problemowa-Starosty-Kieleckiego-oraz-Powiatowej-K omisji-Lekarskiej-Nr-2.html 03.05.2024, 10:24

## Kontrola problemowa Starosty Kieleckiego oraz Powiatowej Komisji Lekarskiej Nr 2 w Kielcach w zakresie przygotowania i prowadzenia kwalifikacji wojskowej w 2019 r.

Starosta Kielecki oraz Powiatowa Komisja Lekarska Nr 2 w Kielcach

Podmiot kontrolujący: Wydział Bezpieczeństwa i Zarządzania Kryzysowego Data kontroli: 19.02.2019

Przedmiotowy zakres kontroli:

- a. organizacja kwalifikacji wojskowej na terenie powiatu kieleckiego,
- b. warunki lokalowe, oznakowanie siedziby komisji oraz wyposażenie pomieszczeń zajmowanych na potrzeby prowadzenia kwalifikacji wojskowej.
- c. działalność osób zatrudnionych do zakładania ewidencji wojskowej i prowadzenia zajęć świetlicowych,
- d. działalność wójta gminy Mniów (przedstawiciela),
- e. orzecznictwo Powiatowej Komisji Lekarskiej Nr 2 w Kielcach,
- f. prowadzenie dokumentacji kwalifikacji wojskowej,
- g. zakup materiałów i wyposażenia na potrzeby prowadzenia kwalifikacji wojskowej w 2019 r.

## Pliki do pobrania

PDF

[Sprawozdanie z kontroli](http://bip.kielce.uw.gov.pl/download/2/19756/SprawozdaniezkontroliPKLNr2wKielcach2019r.pdf) 127.83 KB Data publikacji : 26.03.2019 09:00

## Metryka strony

Data publikacji : 26.03.2019 Data wytworzenia : 26.03.2019 [Rejestr zmian](http://bip.kielce.uw.gov.pl/bip/changelog/14725,dok.html)

Wytwarzający / odpowiadający: Świętokrzyski Urząd Wojewódzki w Kielcach Osoba publikująca: Mieczysław Szymański Wydział Bezpieczeństwa i Zarządzania Kryzysowego

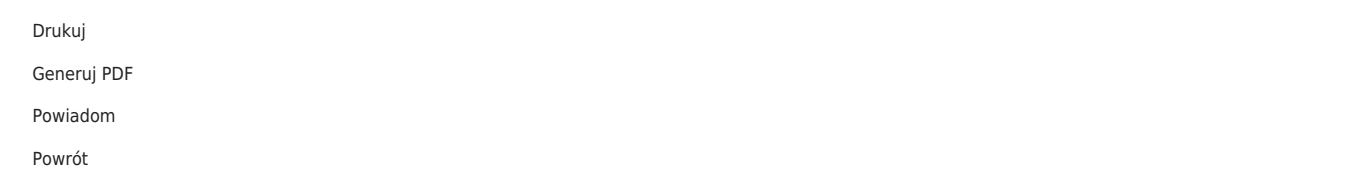